# תוכנה 1 בשפת Java תרגול מספר :8 הורשה

**בית הספר למדעי המחשב אוניברסיטת תל אביב**

# ירושה ממחלקות קיימות

 ראינו בהרצאה שתי דרכים לשימוש חוזר בקוד של מחלקה קיימת:

הכלה + האצלה

ירושה

 המחלקה היורשת יכולה **להוסיף** פונקציונליות שלא היתה קיימת במחלקת הבסיס, או **לשנות** פונקציונליות שקיבלה בירושה

 בדוגמא הבאה אנו יורשים מהמחלקה Turtle שראינו בתחילת הסמסטר, ומוסיפים לה פונקציונליות חדשה: drawSquare

## צב חכם

```
7*** A logo turtle that knows how to draw squares
 \star/class SmartTurtle extends Turtle {
  7 * ** Draws a square
   * @param edge the size of the square edge
   * /
    public void drawSquare (int edge) {
        for (int i=0; i<4; i=i+1) {
            moveForward(edge);
            turnLeft(90);
         }
    ł
ł
```
## דריסת שרותים

 המחלקה היורשת בדרך כלל מבטאת תת משפחה של העצמים ממחלקת הבסיס

המחלקה היורשת יכולה לדרוס שרותים שהתקבלו בירושה

 כדי להשתמש בשרות המקורי )למשל ע"י השרות הדורס בעצמו) ניתן לפנות לשרות בתחביר: super.methodName(...)

 בדוגמא הבאה אנו מגדירים **צב שיכור** היורש מהמחלקה Turtle ודורס את השרות moveForward

## צב שיכור

```
7*** A Drunk tutle is a turtle, a drunk turtle can't move
 * Forward in a straight line but instead it moves
 * in a zig zag fasion
 * /
public class DrunkTurtle extends Turtle {
 7*** Advances the turtle forwards by a given number of
   * steps. each steps will consist of up to 4 pixels and
   * will follow a left turn of (-30,30) degrees.
   * @param steps The number of steps the turtle should
   * advance by.
   * /
        public void moveForward (double steps) {
        for (int i = 0; i < steps; i++) {
             if (Math.random() < 0.1)turnLeft ((int) (Math. random () \star 60) - 30);
             <sup>}</sup>
             super.moveroverward(1);\}\}ł
                           תוכנה 1 בשפת Java
```
## נראות והורשה

- שדות ושרותים פרטיים (private) של מחלקת הבסיס אינם נגישים למחלקה היורשת
	- כדי לאפשר גישה למחלקות יורשות יש להגדיר להם נראות protected
		- למשל, אם במחלקה Turtle מצב הזנב הוא שדה פרטי ואין שאילתות על מצב הזנב, צריך יורש המחלקה לממש פונקציונליות זו מחדש
- איך נממש צב אשר מצייר קו מרוסק במקום קו מלא?

```
\times \star\neq 2 lined turtle is a turtle that draws dashed line
 * when moving forward.
 \Rightarrow \timespublic class LinedTurtle extends SmartTurtle {
  //keeps the tail position
  private boolean down:
\times\neq\pm* Constructs a new lined turtle.
 \bigstar / \bigstarpublic LinedTurtle() {
    down = false;\mathbf{L}يحاجرني
  * Lowers the tail of the turtle. Consequent movements
  * of the turtle will leave behind it a dashed line.
  \star /
    public void tailDown() {
    down = true:
    super. tailDown();
  4.
 يحاجرني
  * Raises the tail of the turtle. Consequent movements
  * of the turtle will not leave any mark behind it.
  المحمو الصو
    public void tailUp() {
    down = false:
    super.\text{tailUp}():
  \mathbf{1}בשפת Java
תוכנה 1
```

```
يجوجون
 * Advances the turtle forwards by a given number of
 * units. if its tail is down it will
 * draw a dashed line when moving.
 * @param units The number of units the turtle should
 * advance by.
 \star / \cdotpublic void moveForward(double units) {
  if (!down)
    super.moveForward(units): //not drawing
  elseint times = (int) units/10:
    int left0ver = int units%10.
        //creating the lines each of size 10
    for (int i=0; i < times; i=i+1) {
      super moveForward(10).
      changeTail();
    \mathbf{L}_{\mathrm{c}}super.moveForward(left0ver);
    tailDown();
  P.
\mathbf{I}//changing the tail position
private void changeTail() {
  if(dom)tailUp();
  else
    tailDown();
Þ
                          בשפת Java
תוכנה 1
```
Ą.

# צד הלקוח

- בהרצאה ראינו את המנשק IPoint, והצגנו 3 מימושים שונים עבורו
- ראינו כי **לקוחות** התלויים במנשק IPoint בלבד, ולא מכירים את המחלקות המממשות **אדישים** לשינויים עתידים בקוד הספק
- שימוש **במנשקים** חוסך **שכפול קוד לקוח,** בכך שאותו קטע קוד עובד בצורה נכונה עם מגוון ספקים )פולימורפיזם(

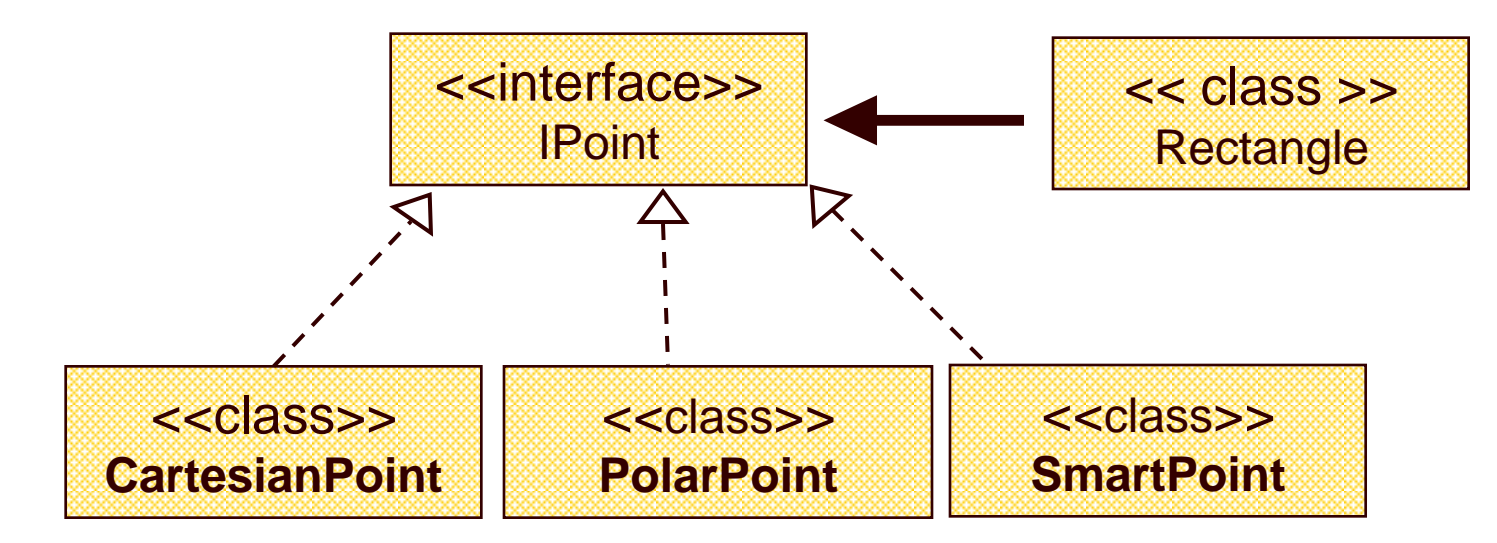

## צד הספק

- לעומת זאת, **מנגנון ההורשה** חוסך **שכפול קוד בצד הספק**
	- ע"י הורשה מקבלת מחלקה את קטע הקוד בירושה במקום לחזור עליו. שני הספקים חולקים אותו הקוד

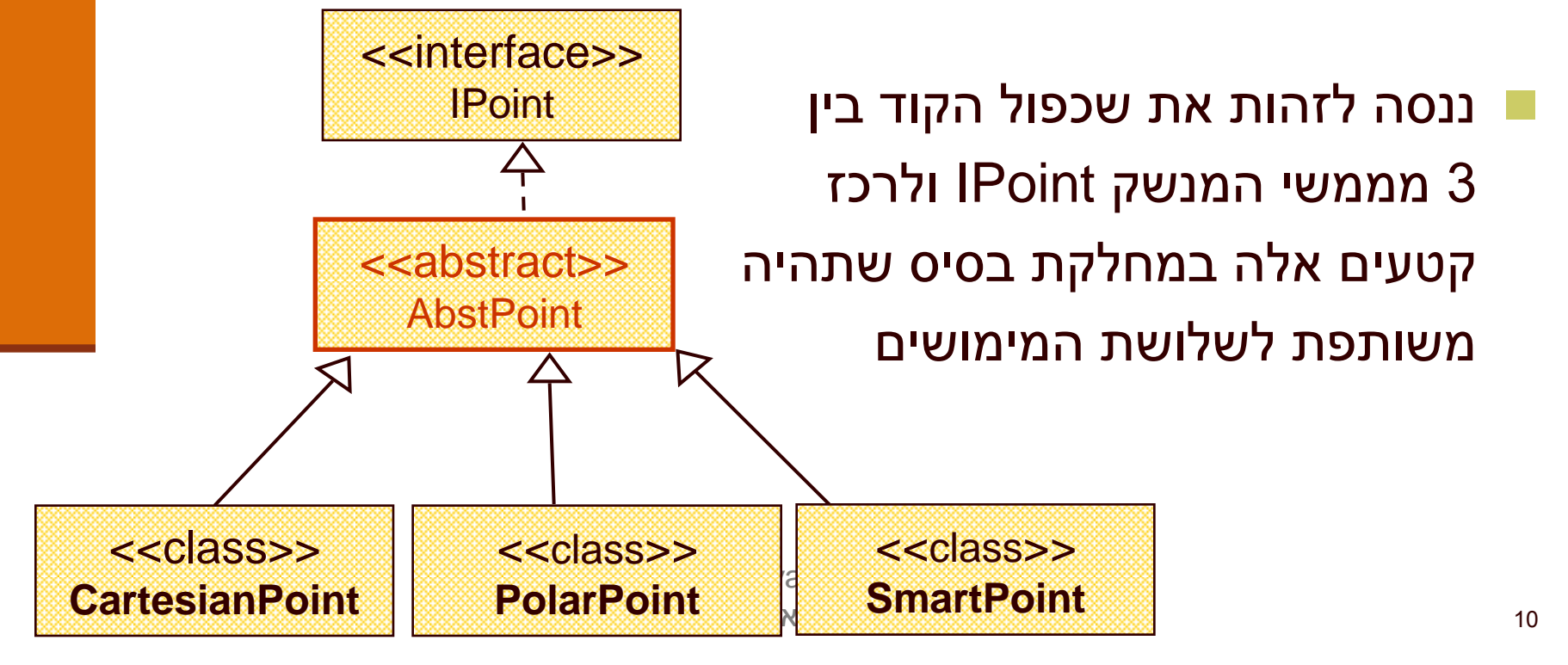

# מחלקות מופשטות

- מחלקה מופשטת מוגדרת ע"י המלה השמורה abstract
	- לא ניתן ליצור מופע של מחלקה מופשטת (בדומה למנשק)
- יכולה לממש מנשק אך לא לממש את כל השירותים המוגדרים בו
	- זהו מנגנון מועיל להימנע משכפול קוד במחלקות יורשות

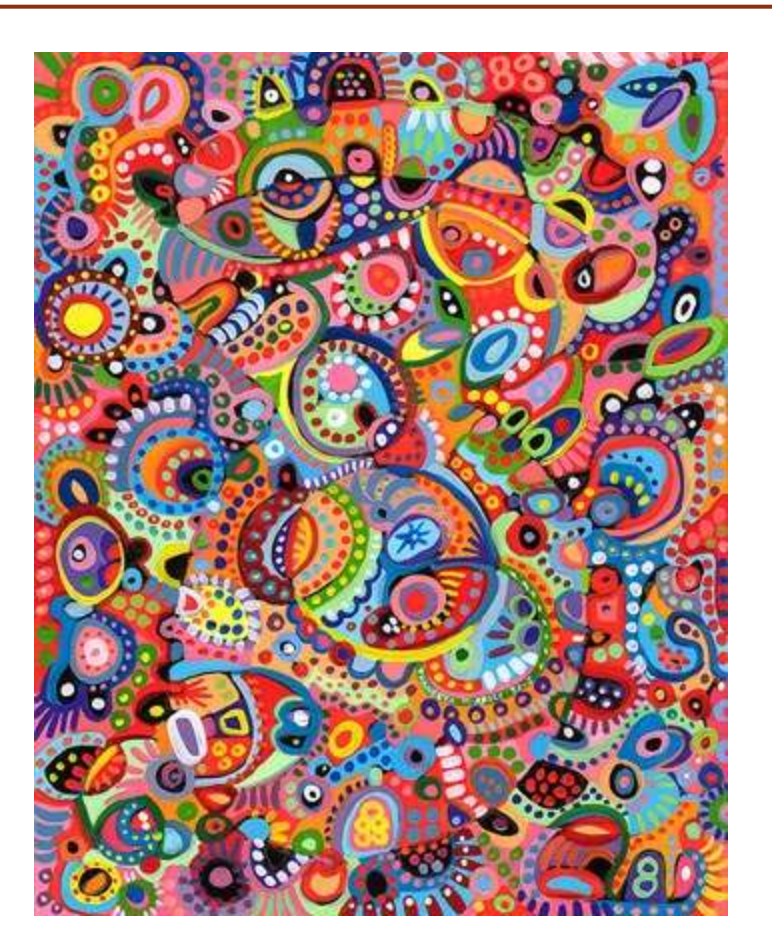

# מחלקות מופשטות - דוגמא

```
public abstract class A {
    public void f() {
           System.out.println("A.f!!");
    }
```

```
abstract public void g();
```

```
A a = new A();
```
}

```
public class B extends A {
    public void g() {
          System.out.println("B.g!!");
    }
}
```
#### מחלקה פשוטה:

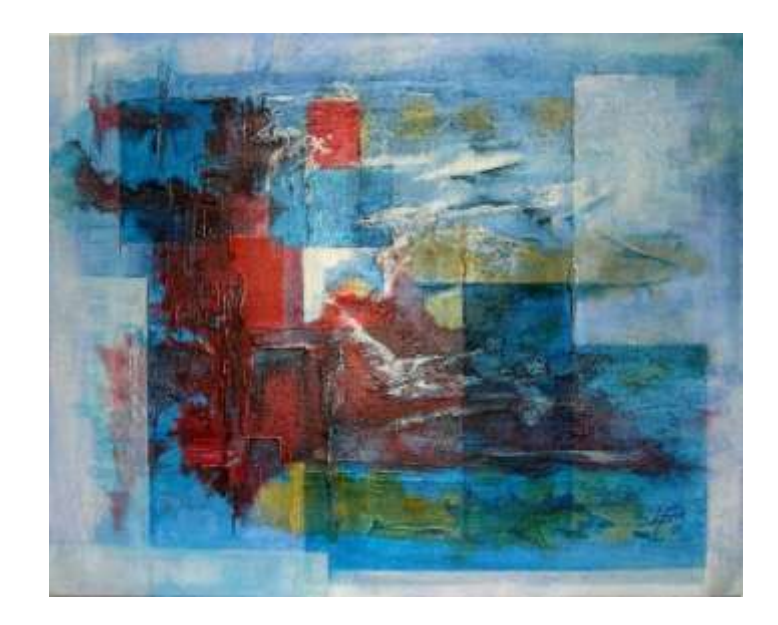

```
A a = new B();
```
תוכנה 1 בשפת Java אוניברסיטת תל אביב

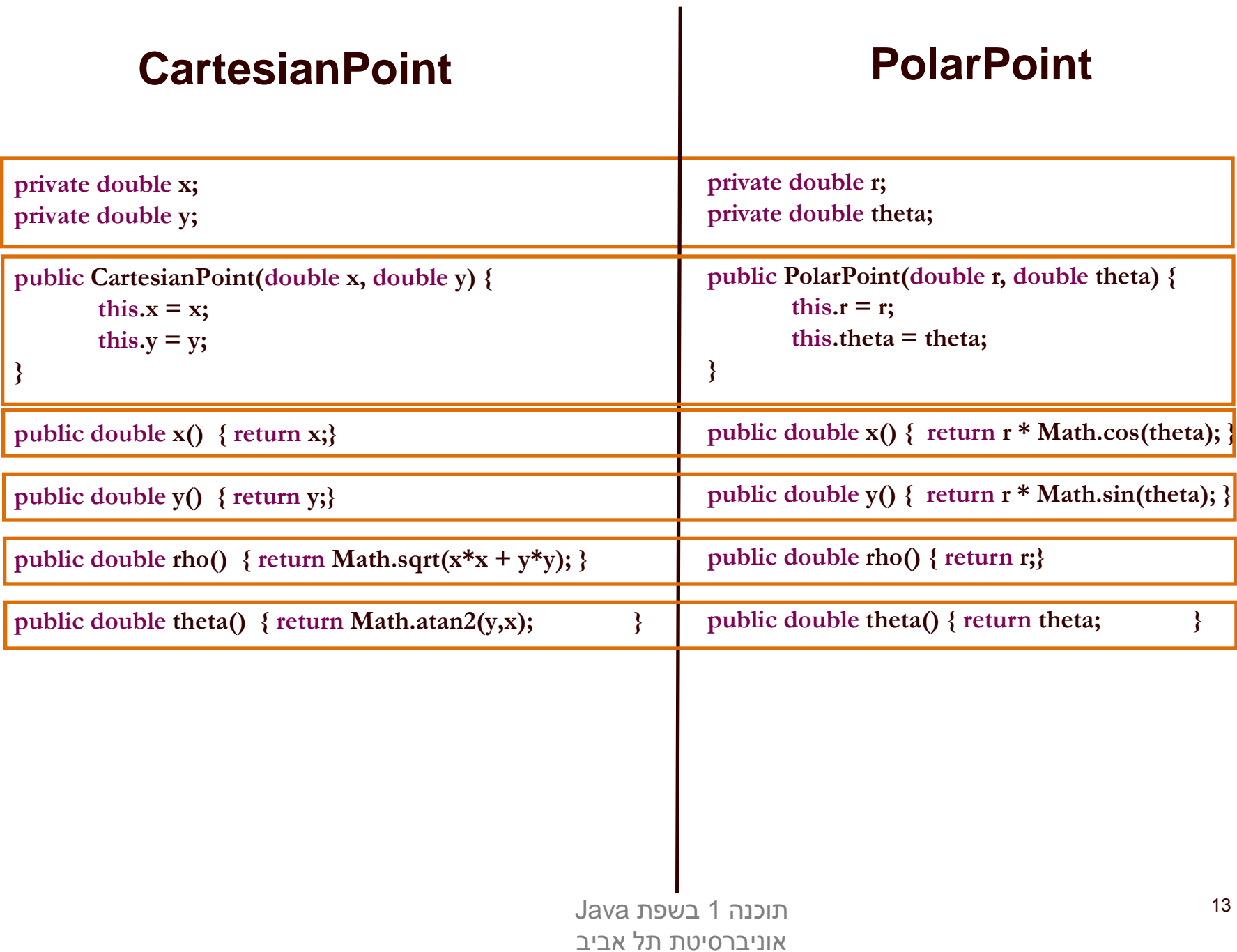

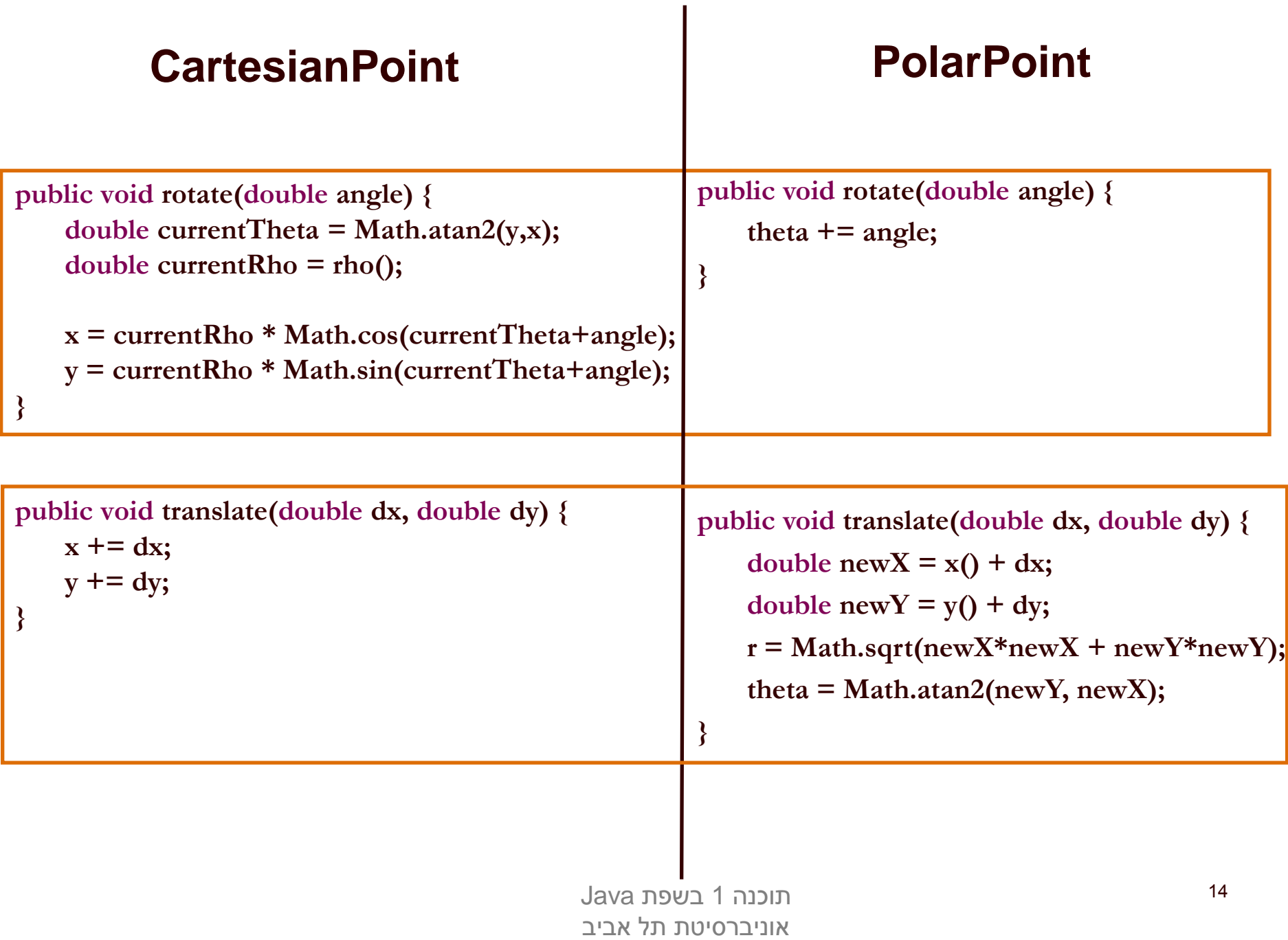

### **CartesianPoint PolarPoint**

**}**

**public double distance(IPoint other) {** return Math.sqrt $((x\text{-other.x}))$  \*  $(x\text{-other.x}))$  + **(y-other.y())\*(y-other.y()));**

**public double distance(IPoint other) {** double  $deltaX = x() - other.x()$ ; **double**  $deltaY = y() - other.y()$ ;

> **return Math.sqrt(deltaX\*deltaX + deltaY\*deltaY);**

**}**

### **CartesianPoint PolarPoint**

```
public String toString(){
              return "({\bf x} = " + {\bf x} + " , {\bf y} = " + {\bf y} + {\bf y})", r = " + \frac{r\ln(1)}{r\ln(1)} + \frac{m\ln(1)}{r\ln(1)} + \frac{m\ln(1)}{r\ln(1)} + \frac{m\ln(1)}{r\ln(1)}}
```

```
public String toString() { 
         return "(x=" + \frac{x()}{x(1+1)} + ", y=" + \frac{y()}{y(1+1)} +
              ", r =" + r +", theta=" + theta + ")";
}
```
תוכנה 1 בשפת Java אוניברסיטת תל אביב

# Extract Superclass Refactoring

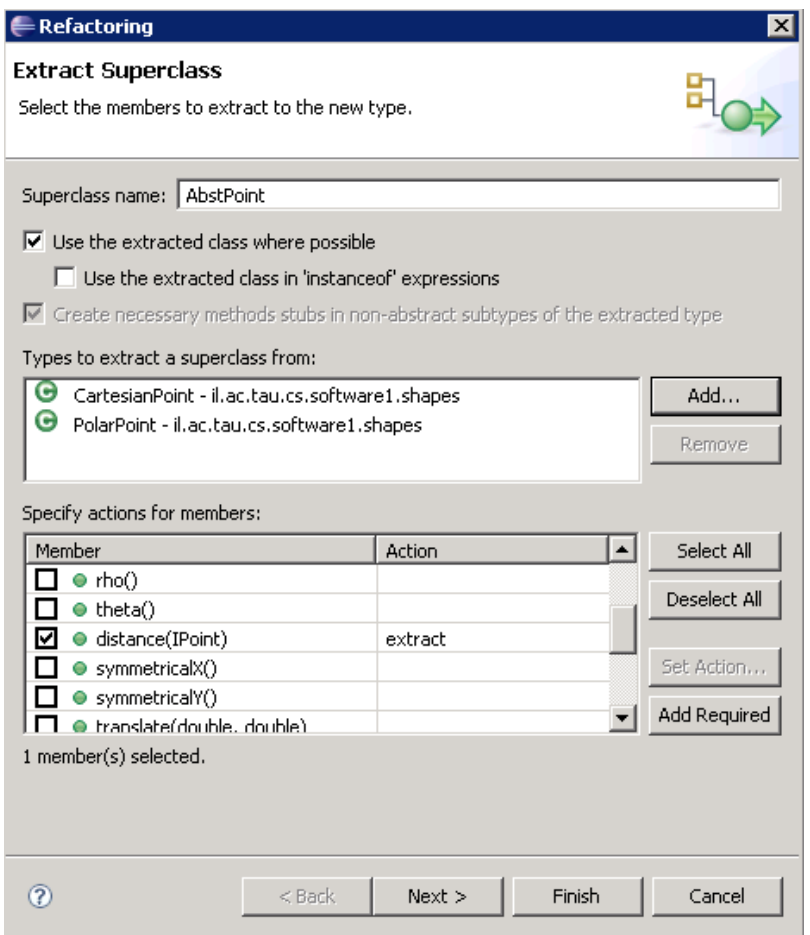

 ניתן לבצע תהליך זה בצורה **אוטומטית** ע"י שכתוב מבני )Refactoring )שנקרא: Extract Superclass

 הגרסה ב- Eclipse עוד לא "מושלמת"

# אתחולים ובנאים

# אתחולים ובנאים

 יצירת מופע חדש של עצם כוללת: הקצאת זכרון, אתחול, הפעלת בנאים והשמה לשדות

- במסגרת ריצת הבנאי נקראים גם הבנאי/ים של מחלקת הבסיס
	- תהליך זה מבלבל כי לשדה מסוים ניתן לבצע השמות גם ע"י אתחול, וגם ע"י מספר בנאים )אחרון קובע(
		- בשקפים הבאים נתאר במדויק את התהליך
			- נעזר בדוגמא

# מה הסדר ביצירת מופע של מחלקה?

- **.1 שלב ראשון**: הקצאת זיכרון לשדות העצם והצבת ערכי ברירת מחדל
	- **.2 שלב שני**: נקרא הבנאי )לפי חתימת new )והאלגוריתם הבא מופעל:
	- 1. Bind constructor parameters.
	- 2. If explicit this(), call recursively, and then skip to Step 5.
	- 3. Call recursively the implicit or explicit super(...)
		- [except for Object because Object has no parent class]
	- 4. Execute the explicit instance variable initializers.
	- 5. Execute the body of the current constructor.

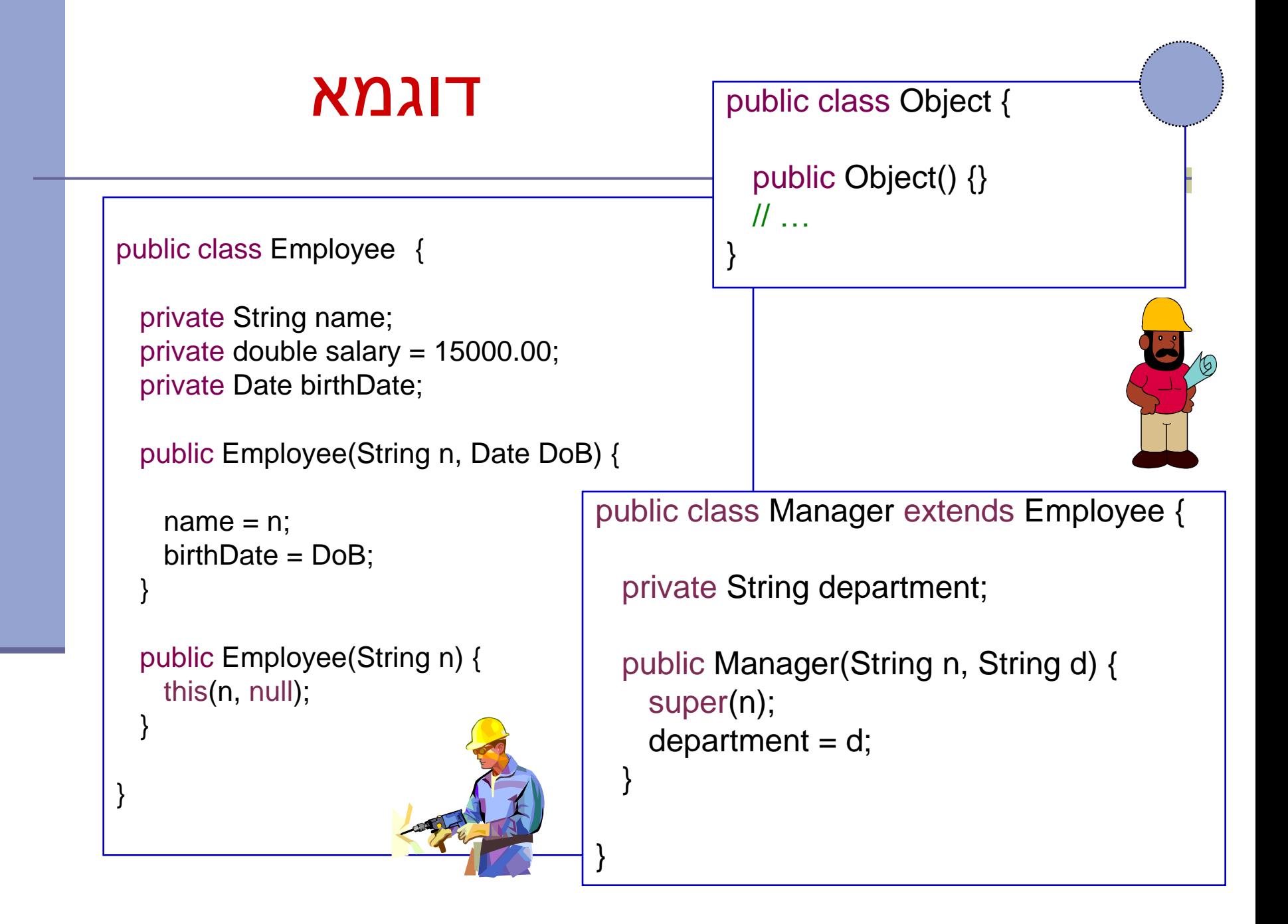

## הרצת הדוגמא

מה קורה כאשר ה JVM מריץ את השורה

Manager  $m = new$  Manager("Joe Smith", "Sales");

## שלב ראשון: הקצאת זיכרון לשדות העצם והצבת ערכי ברירת מחדל

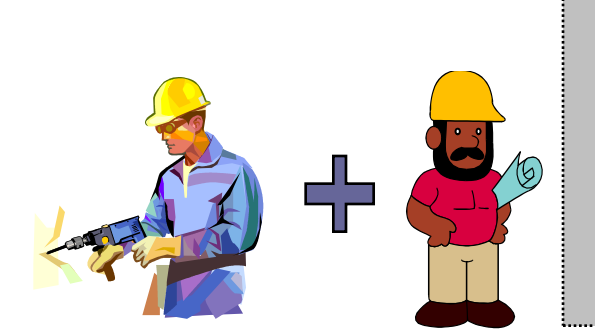

(String)Name (double)Salary (Date)Birth Date (String)Department

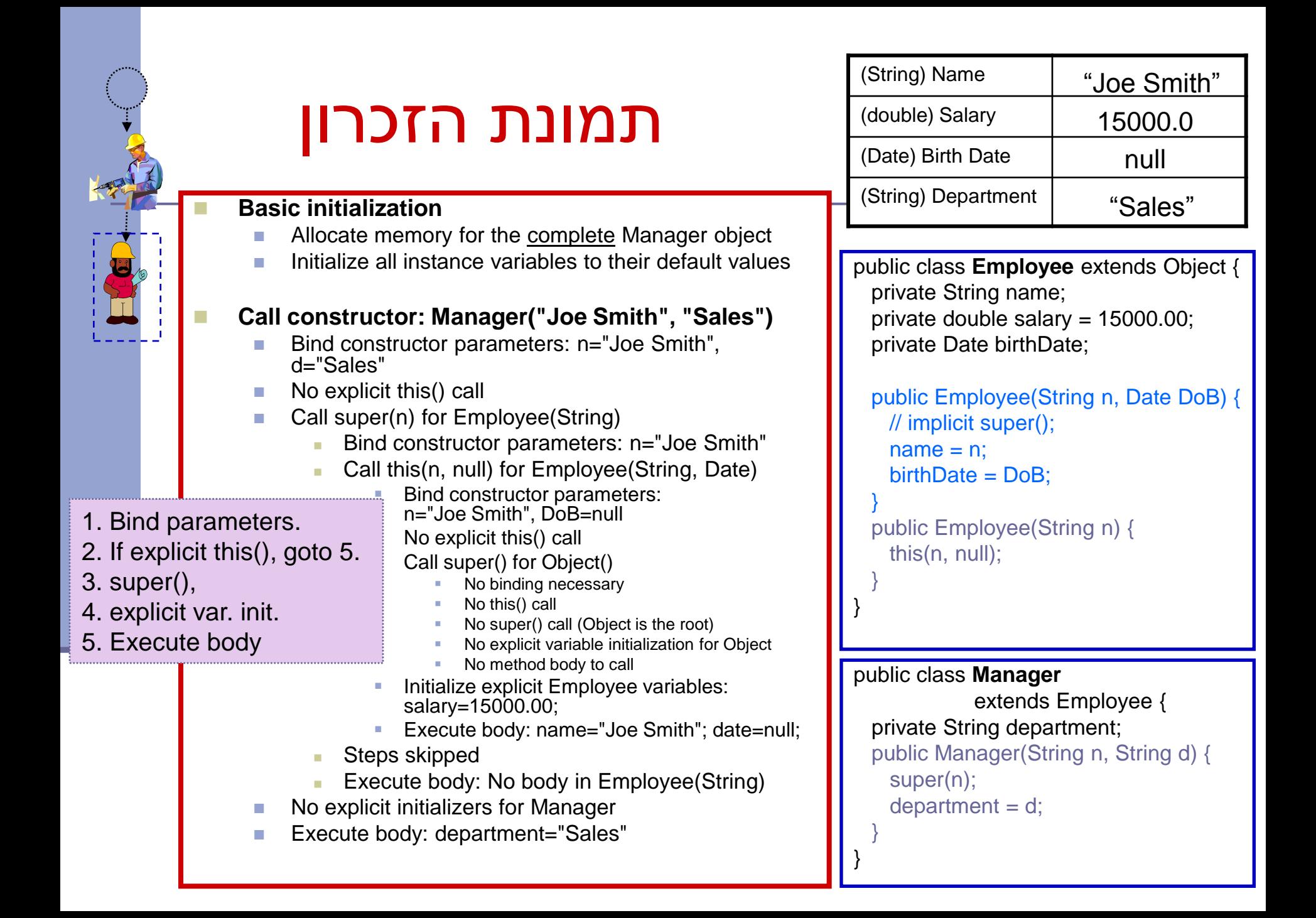